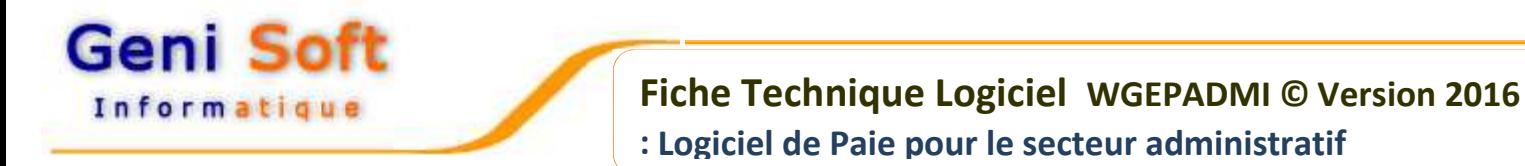

Développé sous environnement Windows, le Logiciel **WGEPADMI** permet de calculer les traitements et salaires des fonctionnaires pour les Administrations et les Etablissements à caractère public : **WGEPADMI** est composé de **4 modules** accessibles par le même menu :

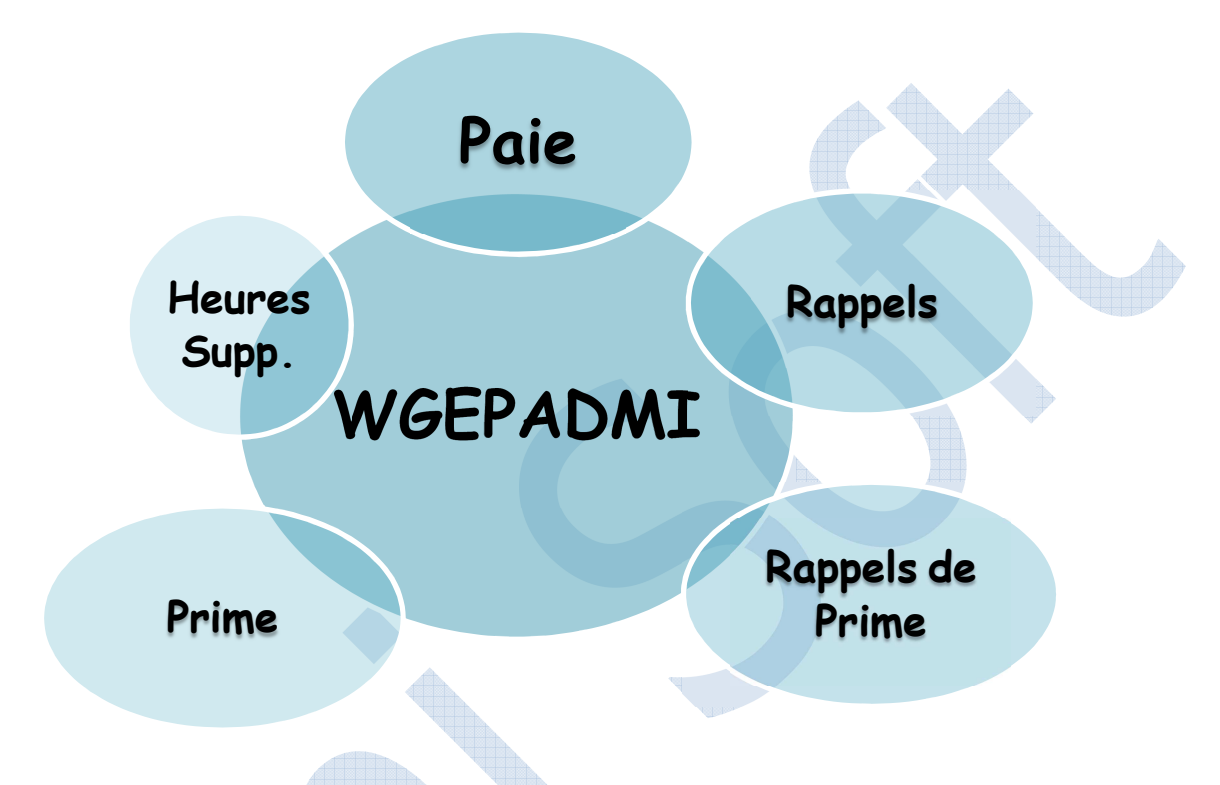

- $\dot{\psi}$  Il est d'une grande souplesse et ne nécessite que rarement l'intervention d'informaticien.
- Tous les éléments nécessaires au calcul de la paie sont paramétrables par l'utilisateur : Taux S.S, Charges Patronales…
- **Impression sur tout type d'imprimante**
- J. Une seule base de données qui comporte les 4 modules
- Existe en version Bilingue Arabe et Français Fonctionne en réseau local. J.

#### **Les Fichiers : WGEPADMI** permet de saisir :

- J. Les tables des administrations (Groupes Budgétaires), les Grades, les Affectations, Modes de paiement, Banques, Caisses S.S, Mutuelles, types personnels et les types des rappels sont laissées à la discrétion de l'utilisateur. Aucune codification n'est imposée.
- Plan de rubriques : permettant la saisie des indemnités et retenues, il est très simple à mettre en œuvre et répond à tous les cas de figure entièrement personnalisable. Plusieurs formules sont proposées.
- J. Fichier du personnel : Les informations relatives au salarié sont saisies de manière très simple sur une seule fiche comportant plusieurs onglets. (Situation de Famille, Classification, codification, Eléments de Paie, Engagements) Avec création dynamique de nouveaux codes sans quitter la fiche de renseignements du personnel

# Geni Sc

Informatiqu

### **Fiche Technique Logiciel WGEPADMI © Version 2016 : Logiciel de Paie pour le secteur administratif**

#### **Module Paie :**

- L'onglet élément de paie permet de définir le statut du salarié pour l'élaboration du bulletin de paie.
- Les éléments de paie saisis chaque mois sont reconduits automatiquement et archivés après calcul. J.
- Le logiciel prend en compte les heures supplémentaires pour le secteur de l'éducation et de l'enseignement supérieur.
- **Possibilité de calculer et d'afficher la paie d'un agent au moment de la saisie**
- Possibilité de définir des profils par grade, par affectation ou par catégorie, cette option permet de préciser pour un grade donné, les indemnités qui seront générés automatiquement au niveau de la paie

#### **Gestion des prêts :**

J. Le logiciel permet le suivi des prêts selon un échéancier et calcule le solde à rembourser. Une fois le prêt soldé la retenue est supprimée de manière automatique.

#### **Les enfants allocataires :**

Le logiciel permet de saisir les enfants d'un agent pour permettre le suivi et l'attribution des allocations familiales J. de manière automatique. Les allocations familiales peuvent être supprimées de manière automatique quand un enfant a atteint la limite d'âge ou n'est plus scolarisé….

#### **Etats Matrices Initial et Complémentaire:**

- A partir des informations saisies par l'utilisateur, le Logiciel **WGEPADMI** calcule les engagements à faire à partir de J. la paie du mois passé de manière automatique et gère les reports d'un mois sur un autre sans saisie supplémentaire. Ainsi les régularisations, les suspensions et les prises en charge seront portées sur les états matrices complémentaires.
- J. Possibilité de générer des fiches d'engagement à partir des états matrices.
- Tous ces états peuvent être affichés sur écran, permettant d'économiser du papier et du temps v.
- Ces états existent avec plusieurs modèles paramétrables par l'utilisateur.
- Possibilité d'éditer certains états sous Excel. v.
- Possibilité d'effectuer la déclaration annuelle des salaires et les états de virement sur support électronique (CD, J. Flash disque…)

#### **Heures Supplémentaires**

- Le calcul de la rémunération payée aux personnels effectuant des heures supplémentaires en fonction du nombre ŵ. d'heures effectuées
- $\cdot$  Visualiser historique Heures supplémentaires.
- Paramétrer l'état de paiement détaillé des Heures supplémentaire

#### **Module Rappels des Traitements et Salaires :**

- Le calcul de plusieurs types de rappels. (Rappel de Traitement, D'avancement, d'Alloc Familiales etc...)
- Tous les anciens barèmes de traitement de 1989 à ce jour sont accessibles. Les informations sont générées automatiquement à partir de la période du rappel du type du rappel. La classification du salarié est saisie (Ancienne et Nouvelle Situation)
- Le calcul automatique des rappels est pris en charge en cas de changement de barème pour tout le personnel avec effet rétroactif.
- $\dot{\bullet}$  Tous les Rappels sont archivés et peuvent être facilement consultés
- Le traitement antérieur d'un lot de rappel à partir d'une sauvegarde.

## **Fiche Technique Logiciel WGEPADMI © Version 2016 : Logiciel de Paie pour le secteur administratif**

#### **Module Primes de Rendement :**

- Gère plusieurs types de prime: Secteur Financier, Secteur Administratif, Secteur de l'Education, IAPP, Prime de Servitude, Prime de Scolarité, Prime FRC pour le ministère du commerce et le ministère des finances à partir des données de la Paie (Récupération des données à partir de la paie).
- La Prime de rendement est calculée automatiquement après l'introduction de la note et la saisie des journées d'absence le cas échéant
- Les Primes de Rendement sont archivées pour les besoins de la déclaration annuelle des salaires
- Le traitement d'une prime antérieure à partir d'une sauvegarde.

#### **Module Rappels de Prime :**

Le logiciel permet de calculer le Rappel sur Prime de Rendement dans le cas d'un changement dans la classification v. du salarié ou dans le cas d'un changement dans le Barème de Traitement. Exemple Rappel de la prime de rendement entre le Barème 2001 et 2008.

#### **Editions:**

Geni S

Informatique

÷. Le logiciel permet l'édition des états classiques de la paie en français et en arabe tels que : Etat de paiement, Etat de Virement, Mandat de Paiement et Mandat des charges patronales CNAS, Etat matrice, Fiche de recette, état des précomptes, Déclaration annuelle et mensuelle des salaires, Relevé des émoluments,

Bulletin de paie, Etat 301 Bis, Fiche Historique des Salaires par Salarié, un générateur d'état très simple à utiliser permettant d'éditer tout état spécifique, Etat Sélectif, Fiche des soldes.

Etats Modificatifs des rappels, Etat de prime, les états relatifs aux heures supplémentaires. J.

#### **Utilitaires :** Le logiciel **WGEPADMI** permet

- ÷. De réorganiser les données notamment après incident.
- De sauvegarder les données en cours sur support électronique ( disque dur, flash disk,….). J.
- J. La restauration qui permet de restituer les données à partir des disques de sauvegarde notamment après incident.
- ŵ. De traiter une paie antérieure sans aucune incidence sur la paie du mois courant.
- J. De Visualiser les anciens barèmes de traitement à partir de 1989.
- v. Paramétrage de l'état de paiement détaillé.
- ا بال De Récupérer les données saisies pour les clients ayant déjà exploité la version Dos.
- Edition du barème IRG. v.
- Edition des barèmes de traitement.
- J. Changer le Mot de passe.
- Transfert des données d'une administration à une autre. v.
- $\dot{\bullet}$  Télécharger et charger une sauvegarde à partir d'un serveur FTP.
- ÷. En option **WGEPADMI** permet de récupérer les données à partir de votre ancien logiciel de Paie.